## **12740 Stone Age**

There is a very large square in Stone Age. People are entering and leaving the square very frequently. When there is a tribe whose number of people in the square is strictly larger than the number of other people in the square, we say that tribe is dangerous.

Your task is to keep checking whether there is a dangerous tribe.

## **Interaction Protocol**

*Your program should read from standard input, and write to standard output. After printing each line to the standard output, you should flush the output, by calling* fflush(stdout) *or* cout << flush *in C/C++,* flush(output) *in Pascal and* System.out.flush() *in Java. Please read general instructions for interactive problems for more information.*

There is only one test case. Keep using 'Getjob' command to read an integer *v* per line, until  $v = -2$  (see below). There will be no more than 50000 jobs.

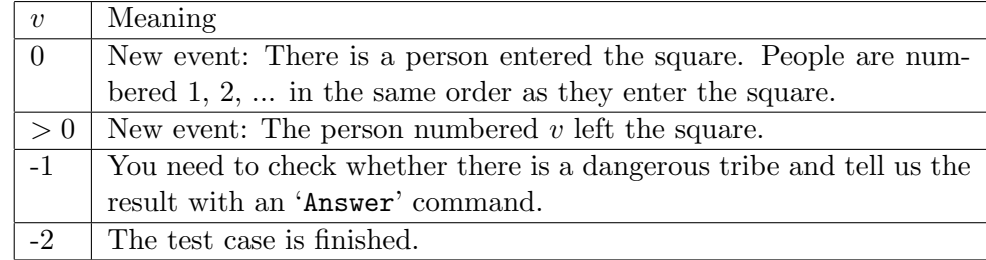

You should issue an 'Answer' command exactly once for each  $v = -1$ , and after each new event  $(v > 0)$ , you can issue 'Query' commands to gather information. You should not issue any 'Query' command after  $v = -1$  (you need to 'Answer' immediately).

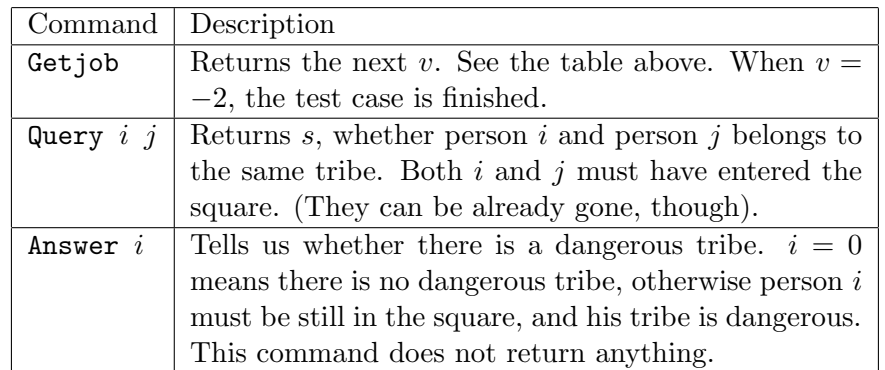

**If your program violated any of these rules (bad format, invalid arguments etc), the server will exit immediately, and you will receive Protocol Violation (PV).**

## **Protocol Limit**

After each new event, you can issue at most 5 Query commands, **otherwise you'll get Protocol Limit Exceeded (PLE).**

**Sample Explanation:** In the example below, their tribe ID for each person is: 1, 2, 2.

## **Sample Interaction**

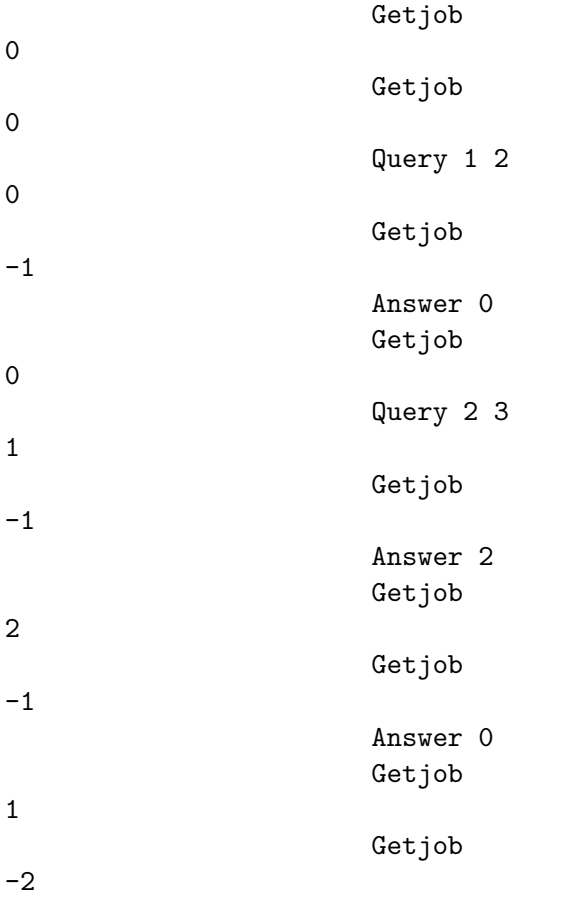